## SAP ABAP table V\_RECNCND {Generated Table for View}

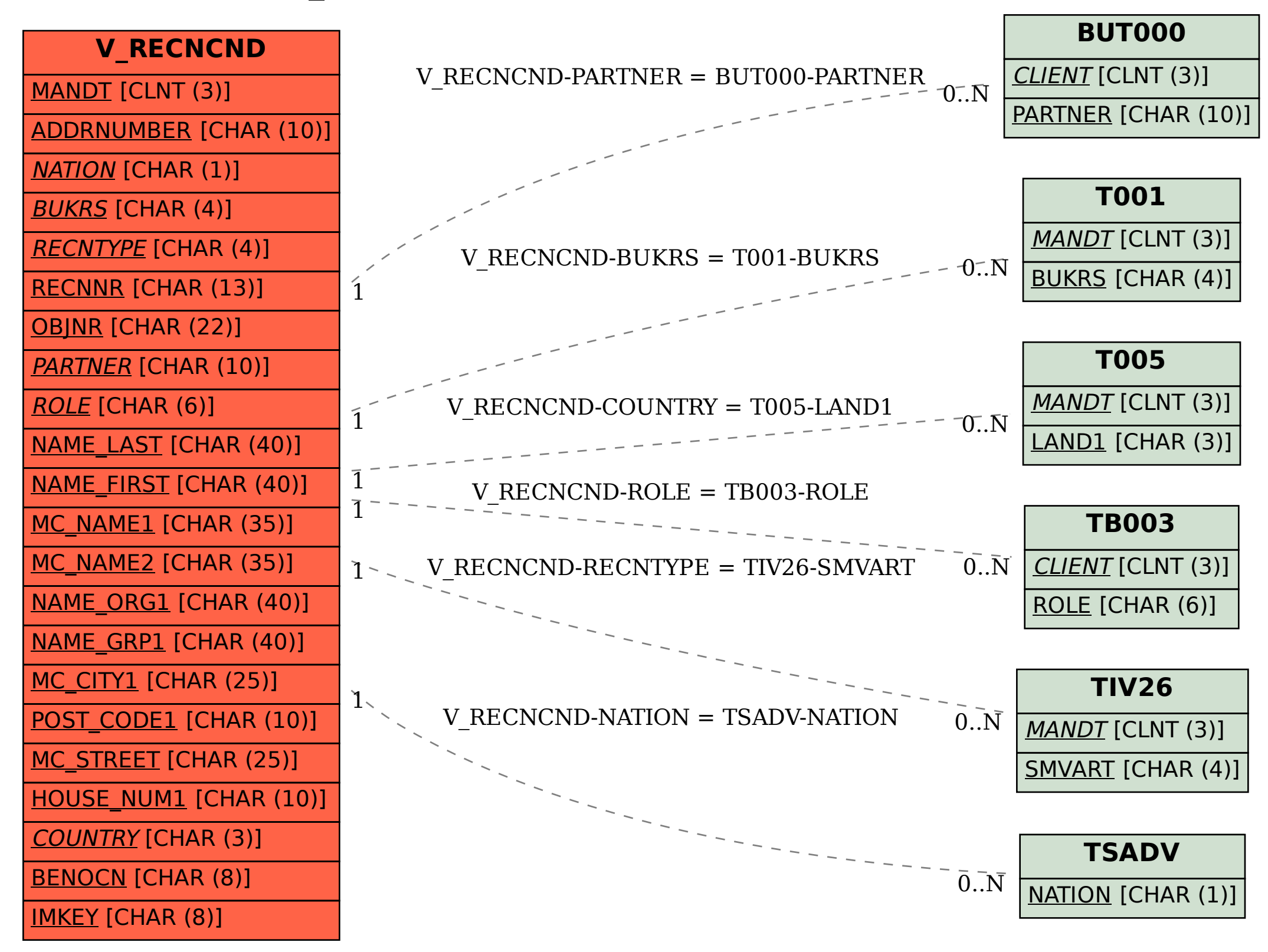